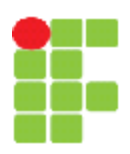

#### **SERVIÇO PÚBLICO FEDERAL INSTITUTO FEDERAL DE EDUCAÇÃO, CIÊNCIA E TECNOLOGIA DE MATO GROSSO CAMPUS CUIABÁ-BELA VISTA DEPARTAMENTO DE ENSINO**

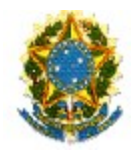

# **PLANO DE ENSINO**

**SEMESTRE LETIVO**

**2014/1**

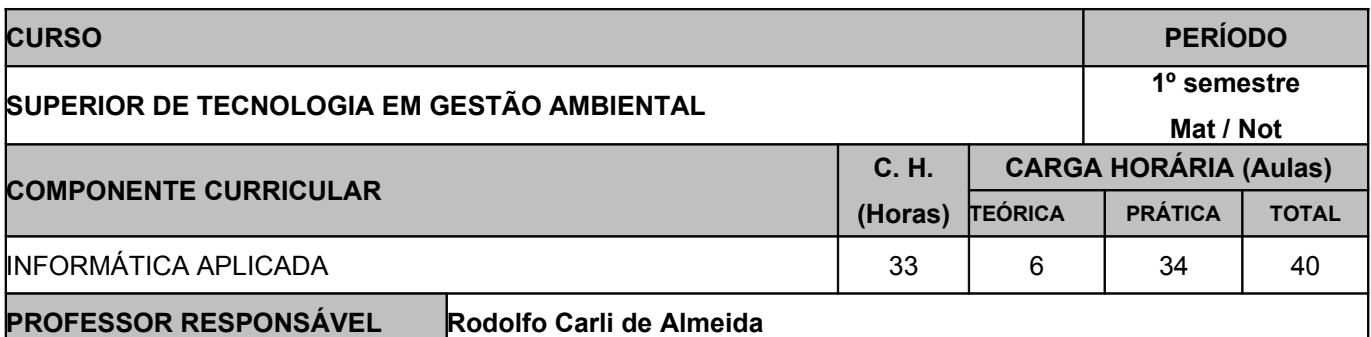

## **EMENTA**

Conceitos Básicos. Evolução dos computadores. Funcionamento do computador. Hardware. Software. Componentes do Computador: unidade de controle, unidade aritmética e lógica, memória central, memória auxiliar, unidades de entrada e saída. CPU. Barramentos. Noções de Sistemas Operacionais: Windows e Linux. Revisão dos conceitos básicos de aplicativos atuais utilizados em informática (Excel, Word, PowerPoint); Conceitos básicos de Internet. Construção de uma HOME PAGE. Introdução ao banco de dados: Conceito de Banco de Dados, Conceito de Tabelas, Chave Primária, Estrangeira, Candidata e Concatenada, além de Introdução à Normalização de Banco de Dados. Criação e Manipulação de Banco de Dados usando o SGBB Access.

#### **OBJETIVOS**

Os conhecimentos adquiridos nesta disciplina propiciarão ao aluno:

- Conhecimentos sobre os computadores digitais e periféricos:
- Conhecer sistemas operacionais mais utilizados (Windows e Linux)
- Utilizar programas aplicativos para computadores (planilhas eletrônicas, editores de texto e apresentação de slides);
- Conhecer e operar programa de banco de dados Access.
- Aplicar os conhecimentos na confecção de home-pages.
- Aplicar os recursos da Informática e da Internet em atividades próprias da área ambiental.

## **CONTEÚDO PROGRAMÁTICO**

- Breve história do computador e equipamentos mais importantes.
- Periféricos Software livre pastas e arquivos. Formatos de arquivos e extensões.
- Internet: História, Servicos, Navegadores, Pesquisas na internet.
- Software livre. Suíte de escritório LibreOffice Características gerais. Editor de planilhas Calc: Aparência, Operações, Fórmulas, Funções, Formatação, Estilos e formatação condicional, Como salvar. Exercícios básicos
- LibreOffice Editor de planilhas Calc: Fórmulas manuais, formatação de células, funções, criação de gráficos.
- LibreOffice Editor de textos Writer: Digitação e edição, Formatação manual, Impressão, Como salvar. Tabelas, Estilos, Notas, imagens, formatação de margens, alinhamentos, parágrafos, marcadores e numeração, colunas.
- LibreOffice Editor de apresentações Impress: slides, caixas de texto, inserir imagens e formatar, designer, layout do slide, personalizar animações, transição de slides. Apresentar slides.
- Análise e construção de Banco de Dados, gerar relatórios e formulários de cadastro.
- Conhecer a linguagem HTML e construir páginas de internet.

## **VISITAS TÉCNICAS / EVENTOS PREVISTOS**

Não há

#### **METODOLOGIA DE ENSINO**

> Aulas expositivas,

> Utilização de vídeos;

> Utilização de quadro branco;

> Projetor de imagem

> Apostila postada no QAcadêmico e na Xerox

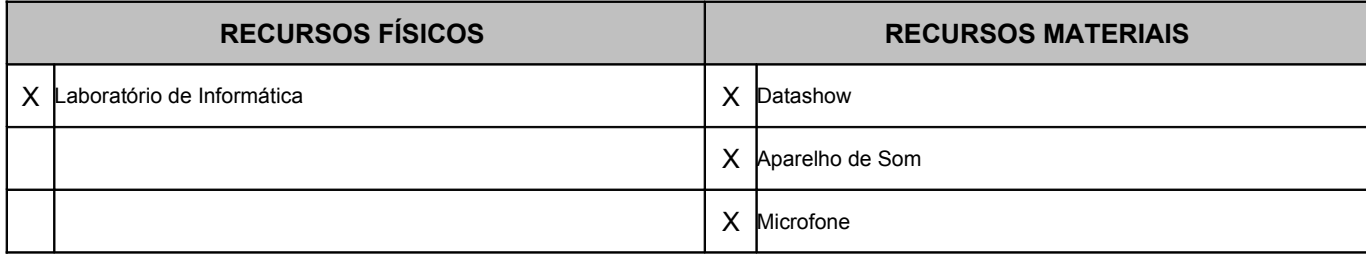

## **CRITÉRIOS DE AVALIAÇÃO**

Consiste de avaliação diagnostica, formativa e somativa. O rendimento escolar do educando será avaliado pelo seu aproveitamento, envolvendo aspectos cognitivos, sociais, afetivos e psicomotores através de:

- a. Observação continua pelo educador;
- b. Trabalhos individuais e/ou coletivos;
- c. Prova escrita;
- d. Resolução de exercícios;
- e. Provas praticas;

A verificação da aprendizagem será expressa em notas, numa escala de 0,0 (zero) a 10,0 (dez), sendo admitida uma casa decimal e será realizada mediante as seguintes situações:

O resultado da avaliação do conhecimento adquirido, terá obrigatoriamente valor 8,0 (oito).

A avaliação atitudinal terá obrigatoriamente valor 2,0 (dois), distribuídos conforme segue:

a. Assiduidade e pontualidade – 0,5 pontos;

b. Realização de atividades escolares – 0,5 pontos

c. Disciplina e respeito – 0,5 pontos

d. Auto-avaliação - 0,5 pontos

O educando estará REPROVADO quando:

I. A frequência for inferior a 75% (setenta e cinco por cento) da carga horária prevista na disciplina independente do seu desempenho, conforme inciso VI do artigo 24 da Lei Federal no 9.394/96.

II. A média semestral for inferior a 7,0 (sete).

1º Bimestre

Prova Teórica: 5 pontos + Trabalho das Aulas práticas: 3 pontos + Avaliação Atitudinal: 2 pontos 2º Bimestre

Aulas práticas: 4 pontos + Trabalho: 4 pontos + Avaliação Atitudinal: 2 pontos

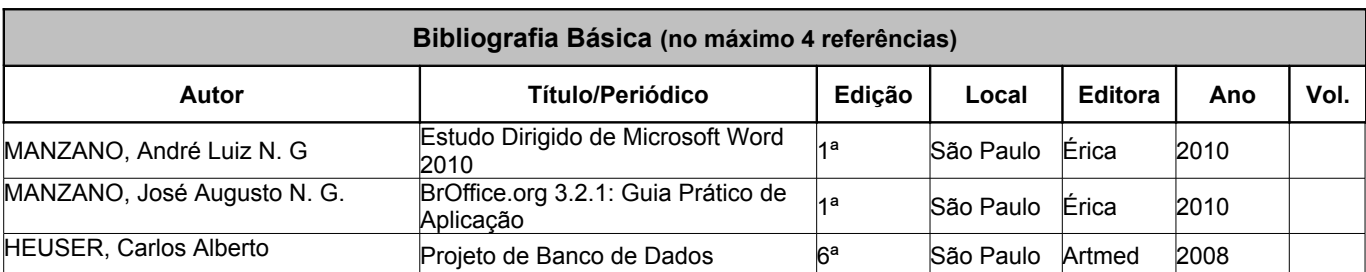

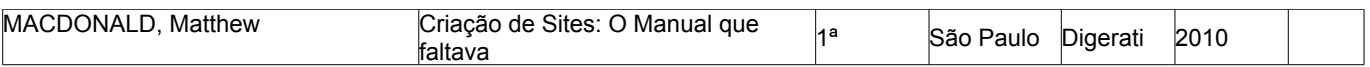

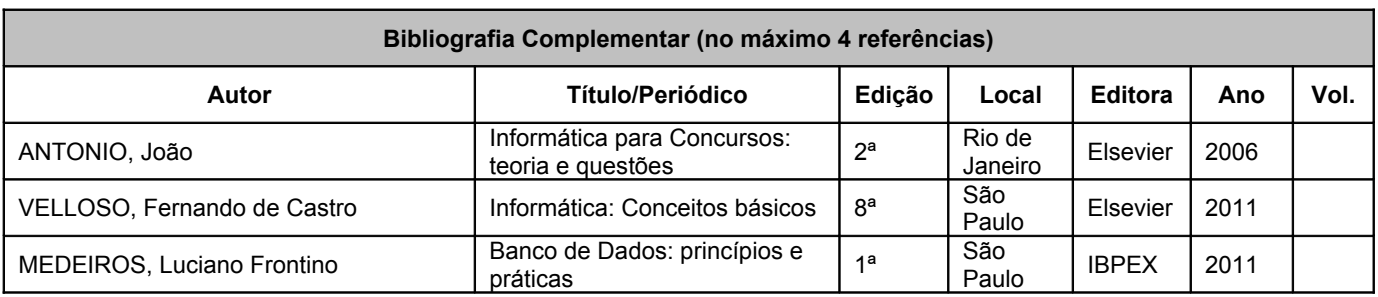

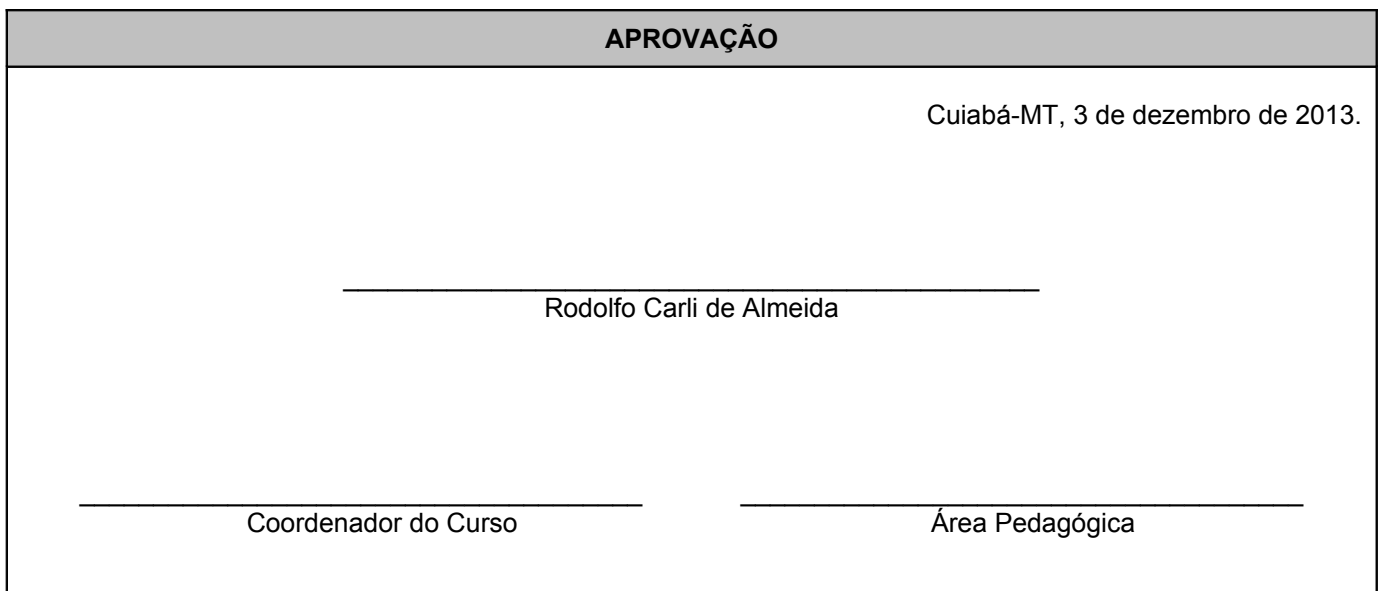